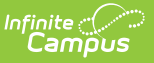

## **Ed-Fi v2.0 - Grades Resource Preferences**

Last Modified on 10/22/2022 9:58 am CDT

## **Classic View:** System Administration > Ed-Fi

## **Search Terms:** Ed-Fi

The Ed-Fi Configuration tool is used to establish Ed-Fi data resources.

The following describes how to enable the Grades resource for Ed-Fi reporting.

1. Toggle the Grades preference to **ON.**

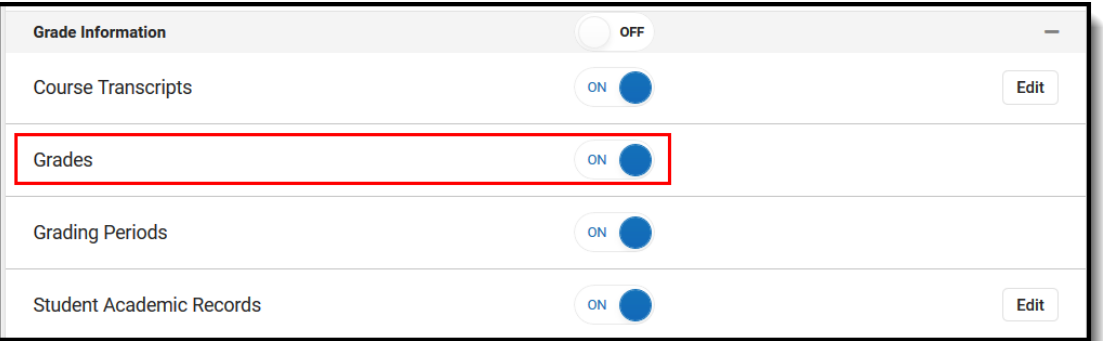